# **Expresso Livre Comunidade - Melhoria #305**

## **Implementar a função get\_next\_id atomica**

18/05/2018 17:13 h - Alexandre Rocha Wendling Cassol

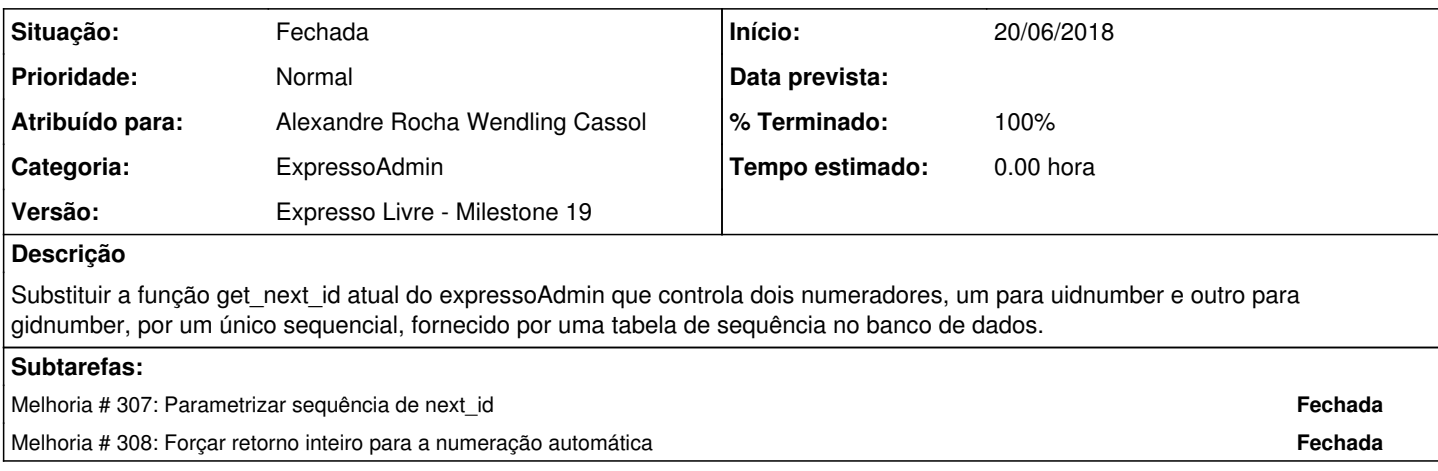

#### **Revisões associadas**

### **Revisão 0837ebbd - 18/05/2018 17:24 h - Alexandre Rocha Wendling Cassol**

Issue #305 - Implementar a função get\_next\_id atomica

#### **Histórico**

#### **#1 - 18/05/2018 17:13 h - Alexandre Rocha Wendling Cassol**

*- Atribuído para ajustado para Alexandre Rocha Wendling Cassol*

#### **#2 - 18/05/2018 17:17 h - Alexandre Rocha Wendling Cassol**

CREATE DATABASE expresso\_commom WITH OWNER = sa\_expresso ENCODING = 'LATIN1' TABLESPACE = pg\_default LC\_COLLATE = 'pt\_BR.iso88591' LC\_CTYPE = 'pt\_BR.iso88591' CONNECTION LIMIT = -1; ALTER DATABASE expresso\_commom SET bytea\_output = 'escape'; CREATE SEQUENCE "phpgw\_uidNumber\_seq" START 500000; ALTER TABLE "phpgw\_uidNumber\_seq" OWNER TO sa\_nextid; DROP TABLE phpaw\_nextid:

#### **#3 - 18/05/2018 17:25 h - Alexandre Rocha Wendling Cassol**

*- % Terminado alterado de 0 para 80*

*- Situação alterado de Nova para Resolvida*

#### **#4 - 22/05/2018 16:53 h - Mauricio Luiz Viani**

*- Categoria ajustado para ExpressoAdmin*

*- Versão ajustado para Expresso Livre - Milestone 19*

#### *- Descrição atualizado(a)*

#### **#5 - 22/05/2018 16:59 h - Mauricio Luiz Viani**

Após revisão da solução, resolveu-se mudar alguns nomes:

CREATE DATABASE expresso\_master WITH OWNER = sa\_expresso ENCODING = 'LATIN1' TABLESPACE = pg\_default LC\_COLLATE = 'pt\_BR.iso88591' LC\_CTYPE = 'pt\_BR.iso88591' CONNECTION LIMIT = -1; ALTER DATABASE expresso\_master SET bytea\_output = 'escape'; CREATE SEQUENCE "expressomaster\_nextid\_seq" START 500000; ALTER TABLE "expressomaster\_nextid\_seq" OWNER TO sa\_nextid; DROP TABLE phpgw\_nextid;

### **#6 - 20/06/2018 17:37 h - Mauricio Luiz Viani**

- *Tipo alterado de Defeito para Melhoria*
- *Descrição atualizado(a)*

#### **#7 - 22/06/2018 16:21 h - Mauricio Luiz Viani**

*- Situação alterado de Resolvida para Fechada*